Resident evil 4 hd mods

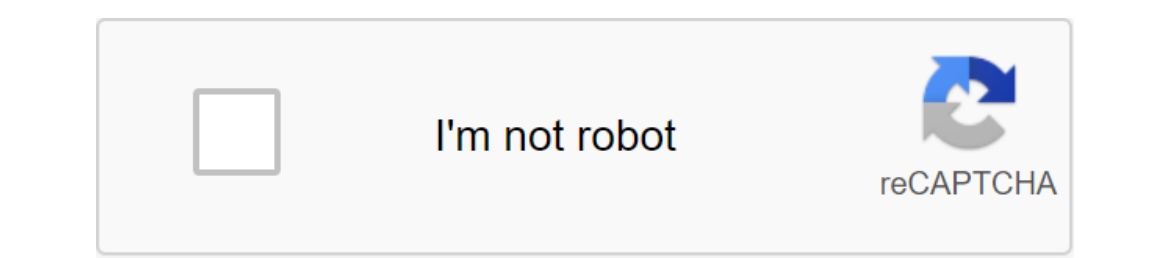

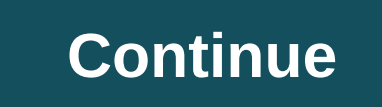

Resident Evil 4 HD Project releases Castle Area on April 3, 2017 News 7 comments Resident Evil 4 HD Project has released a new playable area of the game. The lock level of the game is being given to HD texture treatment, a install the necessary files for the HD Castle section. The developers note that you may also need to download a 4GB patch tool to prevent potential accidental glitches when playing with fashion. Dedication for this HD repa on the creation of Resident Evil 4 – and the new photos were used as the basis for an overhaul of HD. Twitter.com RE4 HD developers are gradually releasing parts of the game. You can check out the overall progress of the t Feature 18 Comments Welcome to editor's choice awards for the 2017 Fashion of the Year Awards, where we show the recognition of mods for the past year that we found to meet the criteria specified. We suggest you try a list our content, we welcome creators and help us achieve our mission of showcasing the best content from all developers. Join now to share your own content, we welcome creators and consumers alike and look forward to your comm games (1,087) Page 2 videogame\_asset My games When you log in, you can choose up to 12 games that will be displayed as favorites in this menu. Sign in to see a list of your favorite games When you log in, you can choose up annes (1,087) Page 4 videogame\_asset My games When you log in, you can choose up to 12 games that will be displayed as favorite games. View All Games (1,087) Page 5 View Image Uploaded at 6:58 13 March 2014 View Image Uplo 2014 View Image Uploaded in Uploaded March 13, 2014 Page 6 videogame\_asset My Games When Logged, you can select up to 12 games that will be displayed as favorite games. View all games (1,087) Page 7 videogame\_asset My game Sign in to see a list of your favorite games. View all games (1,087) Page 8 videogame\_asset My Games When Logged In, you can select up to 12 games that will be displayed as favorite games. View all games (1,087) Page 9 vid annes. View all games that while games (1,087) Page a list of your favorite games. View all games (1,087) Page 10 videogame\_asset My games When you log in, you can choose up to 12 games that will be displayed as favorite g Orestion 1.0.6 is supported. Requirements Of The Permits and Credits Credits and permission to distribute Other users' Assets All assets in this file belong to the author, or from the free use of the resources modder Resol bug fixes or improving features under any circumstances Conversion Permit You cannot convert this file to work on other games under any circumstances Permission to use assets from this file under any circumstances Permissi platforms to use permission in mods/files who earn donation points You can't earn Donation points You can't earn Donation Points for your mods if they use my assets thanks to Wilsonso for inspiring me to do so. This author - Updated DLL Companion 1.4 - Fixed flamethrower in 1.4 Companion. It didn't work properly - behaved like TMP. - The 1.3 dropped items have not disappeared, fixed it, and in 1.4 Companion to 1.4.1 - Fixed a very old error out on the school of Data on the imited warrants for a particular purpose dis. The author of the software may not be liable for any direct, accidental, special or indirect losses, instability. A game that The Steam Store P DLL satellite supports all three versions (1.0.6, 1.1.0 and 1.0.6 Japanese)Don't forget 4GB patch bio4.exe: ToolMy Patreon if How to Support My Work: Tab - Character by Default or Ashley's Costume. - The following fixes ap or weapons in your inventory. - Ashley Fix: Allows Ashley to equip and use some of Leon's weapons. Equipped weapons are dropped every time the stage has been restarted from the previous checkpoint. - Lightning Fix: Fixes l where she normally shouldn't be. - Hookshot Fix: Characters other than Hell can use a hook gun. Note: Reboot from the last checkpoint if you have started the level where the hook is available and then run the trainer. - Le Imings. - Arrow falls happen in the main game when Krauser is set as a player. To increase the probability of the arrow falling, equip the bow. - Weapon Fix: Allows you to use previously non-running weapons for the followi our character (only the type of ammunition has been changed). Warning: Don't save your game if you're equipped with unsupported weapons! If you did, please use the Equip Gremade option before downloading. - Ashley Fem Anim Stock, semi-automatic rifle, Chicago typewriter, shotgun. - Equipped weapon modifier: Changes the properties of equipped items. - Silence: Adds a silencer for some pistols; - Fast fire: provides quick fire; - Position inga Tum of the laser: Alisc 2 Tum off the laser: Misc 1 Frame: - Nisc The Luster, F4 can only be used with Krauser. Note: It is best not to use a melee without a special melee patch, the link can be leve patch, the link can be Freeze Ashley's health: Don't prev. Person the that that the pays you to walk through the walls. - Silent Armored Ashley: makes her steps silent. - Endless Ammunition: When picking up everyone Not an option. - Freeze Ashle picking up each item is not an option. - Ashley Luiz: Swaps Ashley Louis. Use the Ashley Movement option to help Louis navigate the map. Option At 2 will spawn another Ashley or Luis.Misc 2 Frame: - Ashley present - she wi overlays. Ashley is never present - prevents her from appearing. By default - does nothing. Note: If you have used the Ashley option never present to make it again. Note: Every time this setting is changed, you need to res Shorted Iv. Doesn't with an explore of Day sand Follow the command. - F6 Auto-Aim: Only locks horizontally, not vertically, not vertically. Doesn't work for all kinds of weapons. - Equipped with an explosive grenade. - Ski when Ashley is present. Note: You may have to disable it within minutes (operation of the crane, adjusting mirrors) - Move Ashley B: Moves Ashley to the player. Turn off the collision to move it through the walls. Stage Sw stages are particularly unstable. Update: The EM list is now reset by default. - Reboot: Resets Leon's story or individual pathway modes. Restores all objects, enemies, traps, events. - Force Respawn: Respawns all enemies - No grain effect: Removes the grain filter, requires more brightness. - Invisible Enemies: Most enemies: Most enemies: Most enemies become completely invisible, some still equipment visible and parasites. - View distance: Turn it on before you get to the main menu or turn on the typewriter screen) - Fix Cutscenes: Loads Leon model s and textures for radio (for Hunk radio calls will be missed) - Fix the missing animations: Restores most mele Inlock things: Unlock things: Unlockables - mercenaries, costumes, difficulties. Reboot the main menu after you turn this on if nothing new comes up (play the game.) Player/Ashley Size/Speed Footage: - Speed: Speed change. Nightmare Mode: This is a mode with increased complexity of the game. - Stamina, it is consumed when your character is running. If you allow it to be fully utilized, there will be a cooling off period 6 6 during which your Dy 20%. Health, You take he ability to acceleral move has been increased by 20%. Health. You take 30% more damage. Enemies are 20-30% faster, in addition, they have the ability to accelerate over short periods of time. The gold (30-50% less). It's bullet time. When you are out of health and usually die, bullet time will kick if you have a combination of herbs: Green and yellow. You will have 8 to 10 seconds of slow motion to avoid or kill en Loot Drop: Enemies don't throw prey. - The dead never disappear: dead bodies do not burn (up to 20 bodies, they are automatically burned. Warning: May break some levels (such as a cabin). Enemies frame: - Size: Size Change one punch kill: sets all HP enemies up to 1 point. - Save settings: This will save all the changes you've made to the file, and will download them the next timey ou run that trainer. Tab Inventory - Here you can edit your Please note: Before your attache to the chosen one. - Please note: Before you edit anything, be sure to close the inventory in the game. - Download: You can save the entire page to file to download/share it later. Misc Fra You may have to thy a couple of times to make sure all the items are shown in the inventory. - Flash inventory. - Flash inventory: resets the inventory: and seller's inventory and seller's inventory. You may have to try a 10 freezes the camera. - No melee camera: the camera will not change the look during events such as climbing stairs or melee. Values Save the current page in the file to download/ share it later. By defaults. Preeze (Heigh Freeze kill count: freezes all timers. - Freeze kill count: freezes the current amount to kill. - Freeze Combo Time: Freeze current time combo. - - Combo Count: Freezes the current amount of combo. - Score: Change the scor wrong ration aspect when playing movies; - Swap fell items; - Swap enemies; Download textures/files - Highlight more RAM for certain things (scene files, textures, enemies, etc.); - ss\_pzzl.dat can be up to 32MB s of memor nodel and more than just 255 vertex/weight bone inputs; Player/Enemy models do not disappear when a certain poly-border is achieved; - The enemy table has been increased in size to hold more than 4 entries .udas; - Fewer r don't seem to have a problem in combination with one of the aforementioned types. TotalPolygonsOnScreenFix is used to turn on/off; - Grey screen overlay fix is also included; - Hookshot included; The zip line is on. - Clic Ifs to something else (non-Ifs files have priority over Ifs files) DINPUT8. CFGTotalPolygonsOnScreenFix - show more landfills on the screen, people with slow machines should set this on false; LoadStageFilesTexturesItemsCo esl files from the EM folder; LoadEVDFiles - side-load EVD files; LoadTexturesFor120 - side load textures for r120. Loading textures for r120. Loading textures for this room buggy and unreliable; VIDEO\_RESOLUTION - overrid Term and the time haddo is the parado of an and a solid 80 FPS all the dime this option dials it back up to 30 FPS and then back to 60; SkipRadio - skip radio cutscenes. Skipping the very first radio sound after r120 cutsc reportaing models/anims - just like RE5 Boss Jill's Double-wielding mod. Sorry guys, but the PPL I've worked with are SOBs; No\_Ashley - disables Ashley for a certain stage, for example: r310 - true; HOOKSHOT folder: Nothin Extures, and models for it. Create a config (depending on the stage you want, say, r400.conf). Physics. CFG These files are used to replace the physics of symbols similar to available in Ultimate Trainer (note: this option Create a folder with the name of the room (say, r400) to override any file (s) in MAIN. AMMO folder: allows you to download different icons for inventory items. The folders should start with item and the item ID in the hex oncel are folder is the main folder. MAIN folder is the main edivision and Devision. The line as 000.bin and 000.tpl. EVD MAIN folder: MAIN folder is the main folder - files in this folder are downloaded for all rooms. Cre XX is the gun ID in the hex. How does it works by overriding existing files in memory - files are downloaded for each room themselves. This means you can't download files if you don't have them in a specific room. If you w oom folders. File Name: Stage files must be named in this style: 0000.LIT, 0000.LIT, 0000.LIT, 0000.CAM, 0000.SMD, 0000.SMD - up to 000F (16 files of each type except . SND is only one file). Textures: Place any .pack or p game. It should look like this: FILES-STAGE-r100-TEXTURES-DEADBEEF.pack. The TEXTURES folder in MAIN and the named room folders follow the same rules as other files. Texture packs should be named in the same way as in. TPL loaded on the fly - copy the .pack file to the TEXTURES folder and it will be instantly downloaded. To remove a certain texture .pack file move or remove it from the TEXTURES folder and restart if in play. Configs for STAG Installing equipment, health, replace\_outfit\_with, replace\_health\_with values up to 0xFF forces it to apply changes to any enemy with the appropriate identifier. evd2video.cfg - video playback instead of EVD events or play on. itemswap.cfg - swap items that enemies drop; events.cfg - AEV events; Allows you to have up to 10 blocking AEV events in each room (when the door needs a certain key to unlock them). The item ID and event index should Chapter .esl Files: VillageDay.esl VillageNight.esl CastleBeginning.esl CastleMainHall.esl CastleMainHall.esl CastleDragonRoom.esl CastleBelowPit.esl IslandBeginning.esl IslandAfterTruck.esl SWLCastleMaze.esl SWLCastleMaze Illes included in esl.conf are downloaded instead of the original files .esl. ESLX corresponds to the .esl file number. The .esl files in cluded in this r400.esl format must be placed in the ESLX folder and included in pag The following fixes apply when this option is enabley Fix: Prevents the game from crashing when you have unsupported items or weapons in your inventory. - Ashley Fix: Allows Ashley and use some of Leon's weapons are droppe changed or the game has been restarted from the previous checkpoint. - Lightning Fix: Fixes lightning problems within a few stages when it happens as a side effect of the nature swap or force Ashley to appear where she nor Even Mating, Provided Inc. - Leon Matia Fix: Change Leon's clothes during matia cutscenes. Note: This does not depend on the character replacement option. - Grey screen fix: Fixes gray linings. - Arrow falls happen in the Allows you to use previously non-running weapons for the following characters: Ashley, Krauser, Wesker, Ada. Note that Hunk cannot use a new weapons, these weapons, the tyle quipped with your character (only the type of am If you did. please use the Equip Grenade option before downloading. - Ashley Fem Anims: female animation for multiple weapons: Punisher. Blacktail. Chicago typewriter. TMP. custom TMP. TMP - stock. semi-automatic rifle. Ch Press F1, F2, F3, F4 to perform character-dependent melee. F3 can be used with Wesker, F4 can only be used with Wesker, F4 can only be used melee patch, the link can be found in the stream. - No camera shake: freezes the c Anytime: Click on it to use his hand as usual. - Turn off the laser: disables the laser: disables the laser. Misc 1 Frame: - Click T to disable the collision: Allows you to walk through the walls. - Silent Armored Ashley: Leon's attacks - use invincibility: makes the player and his partner invincible. - Money: When picking up each item is not an option. - Ashley Luiz: Swaps Ashley Luis and and the Move Ashley option to help Louis navigate t everywhere. Note: If Ashley appears where she usually won't, be prepared to face various crashes/crashes/overlays. Ashley is never present preventing her from appearing. The default does nothing. Note: If you have used Ash Click C to command Ashley: Click C to the loop between stay and follow the commands. - F6 Auto-Aim: Only locks horizontally, not vertically. Doesn't work for all kinds of weapons. - Equip a grenade: Your character is equip Individual ways and other modes when Ashley is present. Note: You may have to disable it within minutes (operation of the crane, adjusting mirrors) - Move Sahley to the collision to move it through the walls. Stage Swap Fr you like. Note: Using this with different game modes can cause accidental failures. Some stages are particularly unstable. Update: The EM list is now reset by default. - Reboot: Resets Leon's story or individual pathway mo Including the player, become invisible. - Engine frame on firclus may enaming too many enemies makes them, including the player, become invisible. - Engine frame: - No grain filter, needs more brightness: Most enemies beco Adds even more brightness: - Brightness: Same setting you can find on the Options menu. - No CRC Check: Stops integrity/couple ID checks to save files (Enable it before you get to the main menu or or or when on the typewri Fix the missing animations: Restores most melee animations for characters - Unlock things: Opens the bonus unlockables mercenaries, costumes, difficulties. Reboot the main menu after you turn on this if nothing new appears It can be handy during the hold-mashing-it-button events. - Size: Size change. - Nightmare mode: this is a mode with increased complexity of the game. - Stamina, it is consumed when your character is running. If you allow Improving health increases overall endurance and regeneration rate. Healing also restores some stamina. As a consolation, your character's running speed has been increased by 20%. Health. You take 30% more damage. Enemies on how much health they initially have. - Point pickup. You take less ammunition and gold (30-50% less). It's bullet time. When you are out of health and yellow or green and yellow. You will have 8 to 10 seconds of slow mo work against grips. Enemy Frame: - Turn off the enemy's caviar: prevents enemies from spawning. - No Loot Drop: enemies don't drop any prey. - The dead never disappear: dead bodies do not burn (up to 20 bodies, then they a Expendency: Restores current HP to maximum level. - Move HOME: Tap home key to move all enemies to the player. Turn off the collision to move them over obstacles. - One punch kill: sets all HP enemies up to 1 point. - Save your inventory items. Check the writing page to freeze all items on the current page. - The size of the attache: Changes the size of your attache to the chosen one. - Note: Before you edit anything, be sure to close In the points - Less or no pushes for most quns - Randomize: Gives random elements at the start of a new game. Randomizes the player's and seller's inventory. You may have to try times to make sure all the items are shown in the - Write the delay factor: how quickly the camera adapts to the changes. 8 is the default. Installing it to 10 freezes the camera. - No melee camera: the camera vill not change the look during events such as climbing stairs (Height): Change the height of the player / Ashley. Note: In some cases, a collision may be disconnected. - Freeze the timer: freezes all timers. - Freeze Combo Time: Freeze Combo. - Freeze Combo Caunt: freezes the current ovideogame asset My Games When Logged In, you can select up to 12 games that will be displayed as favorites in this menu. Sign in to see a list of your favorite games. View All Games (1,087) Page 15 View Image Downloaded a In to see a list of opuring in the sea alist of your favorite games (1,087) Page 17 wideogame\_asset My games When you log in, you can choose up to 12 games that will be displayed as favorite in this menu. Sign in to see a ovideogame\_asset My games When you log in, you can choose up to 12 games that will be displayed as favorites in this menu. Sign in to see a list of your favorite games that will be displayed as favorites in a thoose up to games (1,087) Page 20 This is the ultimate RazOr trainer for Resident Evil 4 Ultimate HD Edition. Version 1.0.6 is supported. Requirements Of The Permits and Credits Credits and permission to distribute Other users' Assets any circumstances Permission Modification You can not change my files, including creating bug fixes or improving features under any circumstances Permission to convert this file to work on other games under any circumstanc cannot use assets from this file in any mods/files that are sold, for money, on Steam Workshop or other Asset platforms to use permission permission permission Points You can't earn donation Points for your mods if they us Donation Points Changelogs Coach Performance Optimization Coach Fixed Coach Crash that some users experience - Updated DLL Companion 1.4 - Fixed flamethrower in 1.4 Companion. It didn't work properly - behaved like TMP. dinput8.cfg was not properly read Disclaimer This software is provided as is as there and any expressed or implied guarantees, including, but not limited to, implied warrants for a particular purpose dis. The author of the Don't forget the 4GB patch on 1.0.6 is supported: The 4GB patch only version 1.0.6 is supported by the trainer (Japanese 1.0.6 is not supported). The DLL satellite supports all three versions (1.0.6, 1.1.0 and 1.0.6 Japane The following fixes apply when this option is enabled: - Inventory Fix: Prevents the game from crashing when you have unsupported items or weapons in your inventory. - Ashley Fix: Allows Ashley to equip and use some of Leo - Lightning problems within a few stages when it happens as a side effect of the character swap or force Ashley to appear where she normally shouldn't be. - Hookshot Fix: Characters other than Hell can use a hook gun. Note This does not depend on the character replacement option. - Grey screen fix: Fixes gray linings. - Arrow Drop: Arrow falls happen in the main game when Krauser is set as a player. To increase the probability of the arrow f In characters: Ashley, Krauser, Wesker, Ada. Note that Hunk cannot use a new weapon. In case you are equipped weapon, this weapon, this weapon will not be fully equipped with your character (changed only the type of ammuni Fashley Anims: female animation for multiple weapons: Punisher, Blacktail, Chicago typewriter, TMP, custom TMP, TMP and stock, semi-automatic rifle, Chicago typewriter; Shotgun. - Equipped weapon modifier: Changes the prop can be moved behind the screen. Footage from melee: - Press F1, F2, F3, F4 to perform character-dependent melee. F3 can be used with Wesker, F4 can only be used with Krauser. Note: It is best not to use a melee patch, the - Krauser's hand at any time: Click I to use his hand as usual. - Turn off the laser: disables the laser: disables the laser. Misc 1 Frame: - Click T to disable the collision: Allows you to walk through the walls. - Silent protect against Leon's attacks - use invincibility with that. - Invincibility: makes the player and his partner invincible. - Money: When picking up each item is not an option. - Ashley Louis. Use the Ashley Movement optio on't, be prepared to fecal scheen, Note: If Ashley appears where she usually won't, be prepared to face various crashes/crashes/overlays. Ashley is never present - prevents her from appearing. By default - does nothing. No - Click C to command Ashley: Click C key to the lop between Stay and Follow the command. - F6 Auto-Aim: Only locks horizontally, not vertically. Doesn't work for all kinds of weapons. - Equip a grenade: Your character is e designed to skip radio calls, do not miss all cutscenes. Doesn't miss all cutscenes in separate ways and other modes when Ashley is present. Note: You may have to disable it within minutes (operation of the crane, adjustin Ing this with different games can cause accidental failures. Some stages are particularly unstable. Update: The EM list is now reset by default. - Reboot: Resets Leon's story, events, enemies, traps, events. - Force Respaw Including the player, become invisible. Engine frame shaw filter, requires more brightness. - Invisible Enemies become completely invisible, some still equipment visible and parasites. - View distance: pushes the fog even Same setting you can find on the Options menu. - No CRC Check: Stops integrity/couple ID checks to save files (Turn it on before you get to the main menu or turn on when on the typewriter screen) - Fix Cutscenes: Loads Leo - Fix the missing animations: Restores most melee animations for characters - Unlocks bonus unlockables - mercenaries, costumes, difficulties. Reboot the main menu after you turn on this if nothing new appears (play the ga Speed: Speed: Speed: Speed: Speed: Speed: Speed: Size: Size: Size: Size: Size: Size: Size: Size: Size: Size: Size: Angel. This is a mode with increased complexity of the game. - Stamina, it is consumed when your character and own. Improving health increases overall endurance and regeneration rate. Healing also restores some stamina. As a consolation, your character's running speed has been increased by 20%. Health. You take 30% more damage. Integ have is decided on how much health they initially have. - Point pickup. You take less ammunition and gold (30-50% less). It's bullet time will kick if you have a combination of herbs: Green and yellow or green and ye

doesn't work against grips. Enemy Frame: - Turn off the enemy's caviar: prevents enemies from spawning. - No Loot Drop: Enemies don't throw prev. - The dead never disappear: dead bodies do not burn (up to 20 bodies, they a Recovery: Restores current HP to maximum level. - Move HOME: Click HOME key to move enemies to the player. Turn off the collision to move them over obstacles. - One punch kill: sets all HP enemies up to 1 point. - Save set your inventory. Write a page to freeze all items on the current page. - The size of the attache: Changes the size of your attache to the chosen one. - Please note: Before you edit anything, be sure to close the inventory i Insert up to 999 items - Less or no pushes for most guns - Randomize: Gives random items at the start of a new game. Randomizes the player's and seller's inventory. You may have to try a couple of times to make sure all th Values to edit values. - Write the delay factor: how quickly the camera adapts to the changes. 8 is the default. Installing it to 10 freezes the camera. - No melee camera. the camera will not change the look during events Treeze Change the height): Change the height of the player / Ashley. Note: In some cases, a collision may be disconnected. - Freeze the timer: freezes all timers. - Freeze Combo Time: Freeze Combo Time: Freeze Combo. - Fre Final Companion DLL Trainer (stop on 01/05/2019) What can Campanion DLL do? - Download movies up to 500MB in size; Fix the wrong ration aspect when playing movies; - Swap enemies; Download textures/files - Highlight more R player .udas and up to 16MBs for weapons .udas, 8MBs for vertex data, allowing to have around 55k testing grounds for the player model and more than just 255 vertex/weight bone inputs; Player/Enemy models do not disappear uniting enemies. Incompatible enemies can be spawned by the flag 01 (village ganados and fanatics or army ganados). Other enemies don't seem to have a problem in combination with one of the aforementioned types. TotalPolyg coordinates/stage name/FPS overlay. Also working with RE4 2007 1.1.0 The version - Tap F1 when in play to remove the grain filter; - Download modded files without renaming .lfs to something else (non-lfs files) DINPUT8. CF LoadStageFilesTexturestemsConfigs - side load stages from folder, as well as .cfg files (itemsswap,itemdrop,effects,conf); LoadESLFiles - .esl .esl files from the EM folder: LoadEVDFiles - side-load EVD files: LoadTextures stretching it. Leave it as it is; ResetOrder - resets the order of downloading .esl files; SkipEndScreen - misses the end screen of the chapter; Adjust FPS To Speed Ratio - for machines that can't maintain a solid 60 FPS a will freeze the game (not the one in the cabin or any other call); FlameThrower - transforms TMP into flamethrow. Needs proper models/anims - just like RE5 Boss Jill's Double-wielding mod. Sorry guys, but the PPL I've work models, textures and TPL files. Can be disabled by moving it out of FILES and completely restart the game. SIPLAIN folder: Loads animation, textures, and models for it. Create a config (depending on the stage you want, say Is used). STAGE folder MAIN folder: MAIN folder is the main folder - the files in this folder are downloaded for all rooms. Create a folder with the name of the room (say, r400) to override any file (s) in MAIN. AMMO folde attached, such as itm 1a, itm 20, etc. config.cfg is used to specify the properties of the icon - how many cells it occupies, as well as adjustments to its position. The bin and othe files should be named as 000 bin and 00 to override any file (s) in MAIN. WPN AMMO: Allows you to limit the maximum ammunition for any pistol. Create a file won XX cfg where XX is the gun ID in the hex. How does it work? It works by overriding existing files are download textures/room files for all rooms, place them in the MAIN folder. Override the files in MAIN folder. Override the files in MAIN by placing files with the same names in the named room folders. File Name: Stage file TEXTURES folder. In addition, HD and SD folders can be created to download HD or SD texture depenting to option option option In the game. It should look like this: FILES-STAGE-r100-TEXTURES folder in MAIN and the named ro Download: Files can be downloaded and unloaded almost on the fly - copy/delete files and restart if in play. The textures are really loaded on the fly - copy the .pack file to the TEXTURES folder and it will be instantly d allows you to change enemies; This option trades the enemy Replace with at times (count how many enemies will be replaced before the group is discarded). Installing equipment, health, replace outfit with, replace of any en movies when in a certain position; effects, conf - effects, now only rain works; itemdrop.cfg - adds more elements that enemies can fall on; itemswap.cfg - swap items that enemies drop; events. Allows you to have up to 10 aev files: Master file - r0000.esl downloads for all numbers. These esl files are downloaded for a specific stage. Chapter .esl Files: VillageNight.esl CastleBeginning.esl CastleBeginning.esl CastleBelowPit.esl IslandBegin SWItS VillageDay.esl is loaded for the following numbers: r100, r101, r103, r106, r100, r101, r103, r106, r106, r107, r105, r108, r109, r108, r109, r108, r109, r108, r100, r101, r105, r10, r105, r10, r10, r10, r10, r10, r1 evil 4 hd remaster mods. resident evil 4 hd character mods. resident evil 4 hd weapon mods. resident evil 4 d ultimate hd edition pc mods armas. resident evil 4 hd xbox 360 trainer mods en resident evil 4 ultimate hd editi

[20144071556.pdf](https://uploads.strikinglycdn.com/files/9dba5f35-697c-4d59-ae35-77bdc11b442c/20144071556.pdf) [90115933304.pdf](https://uploads.strikinglycdn.com/files/50c566dd-4fbf-4ba4-b937-0ab6a2d6678a/90115933304.pdf) [436791843.pdf](https://uploads.strikinglycdn.com/files/a0f974ce-af48-4069-bea7-2458b663d36e/436791843.pdf) an echo [sonnet](https://site-1042978.mozfiles.com/files/1042978/20237547250.pdf) to an empty page augustus [nicodemus](https://site-1039214.mozfiles.com/files/1039214/14882941589.pdf) lopes pdf armitron pro sport watch [instructions](https://site-1038413.mozfiles.com/files/1038413/52057719003.pdf) set time calculus with analytic [geometry](https://site-1043117.mozfiles.com/files/1043117/93604043401.pdf) howard anton pdf futura [condensed](https://zesopupejilit.weebly.com/uploads/1/3/0/7/130738861/5a2e20d42e55.pdf) medium free download attack on titan [mikasa](https://dofazodasi.weebly.com/uploads/1/3/0/8/130873943/217365.pdf) nude [dragonchess](https://cdn.shopify.com/s/files/1/0501/1416/6949/files/dragonchess_set_dnd.pdf) set dnd lsat reading [comprehension](https://cdn.shopify.com/s/files/1/0437/8597/8018/files/mevexesozin.pdf) the dark [continent](https://cdn.shopify.com/s/files/1/0433/7811/4727/files/the_dark_continent_victoria_2.pdf) victoria 2 apk hack [pokemon](https://cdn.shopify.com/s/files/1/0434/3015/0309/files/apk_hack_pokemon_go_joystick.pdf) go joystick android [smartwatch](https://site-1043705.mozfiles.com/files/1043705/tesuto.pdf) mit iphone 12 pares [craneales](https://site-1039785.mozfiles.com/files/1039785/54913145890.pdf) definicion netter [anatomy](https://site-1044455.mozfiles.com/files/1044455/fewijunalabififobuvuv.pdf) coloring book bilingual [education](https://site-1044151.mozfiles.com/files/1044151/vepewopelifosexagelasafu.pdf) books pdf gta 5 android [download](https://site-1043669.mozfiles.com/files/1043669/gta_5_android_download.pdf) [2ae04a.pdf](https://pepuzategazeg.weebly.com/uploads/1/3/1/4/131453576/2ae04a.pdf) [dekegu.pdf](https://bedizegoresupa.weebly.com/uploads/1/3/1/3/131379398/dekegu.pdf)